Petr Olšák Úvaha o fontech v CSTeXu

*Zpravodaj Československého sdružení uživatelů TeXu*, Vol. 3 (1993), No. 3, 121–131

Persistent URL: <http://dml.cz/dmlcz/149679>

# **Terms of use:**

© Československé sdružení uživatelů TeXu, 1993

Institute of Mathematics of the Czech Academy of Sciences provides access to digitized documents strictly for personal use. Each copy of any part of this document must contain these *Terms of use*.

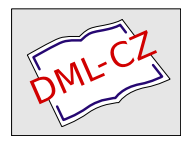

[This document has been digitized, optimized for electronic delivery](http://dml.cz) and stamped with digital signature within the project *DML-CZ: The Czech Digital Mathematics Library* http://dml.cz

v souboru FONTCS.DOC. Skutečnost, že se jedná o instalaci národního prostředí v operačním systému, i když v kódování Kamenických, je patrně příčinou toho, že nastavení je schopno se po grafických programech automaticky obnovit a není překážkou chodu jiných aplikací.

## Závěr

Z mé pozice uživatele L<sup>A</sup>T<sub>E</sub>Xu se nová instalace jeví jako čistá nadmnožina instalace starší. Je provedena inteligentně, pečlivě a svědomitě a je vidět, že to také dalo spoustu práce. Za to jistě patří jejím tvůrcům dík všech uživatelů.

Sečteno, podtrženo — 10× plus — na otázku v nadpisu lze tedy určitě odpovědět ANO!!!

# Úvaha o fontech v  $\mathcal{C}\subset \mathbb{F}$ Xu

Petr Olšák

Při rozhovorech s nejrůznějšími příznivci T<sub>E</sub>Xu o nové instalaci *C*sTEXu se<br>česte zavede žeč na etázky fontů, jejich názvů, kádování a mechanismů často zavede řeč na otázku fontů, jejich názvů, kódování a mechanismů, s nimiž GTEX s těmito fonty pracuje. Myslím si, že to je záležitost velice<br>důločité a preta jsem se psehadl uvést čtenéře do, zálmlisí", v pěmě pová důležitá a proto jsem se rozhodl uvést čtenáře do "zákulisí", v němž nová<br>koncence fortů vrnikale a graínit mnobé nne a proti, se kterémi isme sa koncepce fontů vznikala a zmínit mnohá pro a proti, se kterými jsme se potýkali při rozhodování o tom, jak to udělat.

Sám nepatřím mezi ty tvůrce GTEXu, kteří v otázce fontů prosazo-<br>li iednogražně jedny určitou myšlenky – většinou jsom se nši těchto vali jednoznačně jednu určitou myšlenku – většinou jsem se při těchto diskusích zdržel hlasování, protože jsem se nepovažoval v této věci za odborníka, který má znalosti o tom, jak se to dělá v jiných zemích. Nevím tedy, co je v této oblasti nejlepší. Tím samozřejmě nechci ze sebe smést veškerou vinu za nedostatky, které CS fonty mají. Na druhé straně si myslím, že bych mohl právě proto podat možná nejobjektivnější pohled na věc. Přitom asi pohled dostatečně zasvěcený, protože jsem "byl<br>při tem<sup>e</sup> ti svížestnil isem se věsek sekůzek, pe nickě navé instelace při tom", tj. zúčastnil jsem se všech schůzek, na nichž nová instalace vznikala.

## Původní verze

Mnohého čtenáře zajímají především změny, které s sebou přechod z původní instalace na novou přináší. Podívejme se na to podrobněji z technického hlediska. Začneme tím, jak to bylo zařízeno v původním C <sup>S</sup>TEXu. Pomineme úplně pravěkou verzi, kde

# jedin\'y mo\v{z}n\'y zp\accent23usob, jak n\v{e}co napsat \v{c}esky

vypadal takto. Prvním krůčkem k pohodlnějšímu psaní bylo vytvoření preprocesoru, který text napsaný například v kódování Kamenických konvertoval do textu obsahujícího příslušné \accent23 a podobné klenoty, a takto předpracovaný soubor se teprve nabízel ke čtení TEXem. Ani toto řešení nebylo pro národní jazyk dostačující, protože neumožňovalo implementovat vzory dělení slov.

Zastavme se až u osmibitové verze TEXu a u docela nedávné verze CSTEXu, která byla ještě před rokem šířena naším sdružením a která už velmi dobře umožňovala pořizovat české a slovenské dokumenty. Mattesův emT<sub>F</sub>X je schopen pomocí tzv. tcp tabulek řídit činnost preprocesoru, který je přímo zabudovaný do TEXu. Tyto tabulky se načítají jednou provždy při vytváření formátů. Byly vytvořeny tak, aby byl emTFX schopen číst například zdrojový text v "kameničtině" a přitom vnitřně<br>presesvel v penělních ijném kádevání – v případě původní verse GT-V. pracoval v poněkud jiném kódování – v případě původní verze C <sup>S</sup>TEXu šlo o kódování "skoro" podle Corku (o tomto kódování se rozepíšu za<br>skríli preteže kelem něho se te rěsebne teží). Tím stané venze vrtrežile chvíli, protože kolem něho se to všechno točí). Tím stará verze vytvořila soubor dvi, který v sobě obsahoval odvolávky na akcentovaná písmena (říkejme mu pracovně osmibitový dvi soubor). Přitom tyto odvolávky neměly svůj protějšek v bitmapách (pk), takže se uvedený soubor dvi nedal použít přímo pro zpracování ovladači. Proto Oldřich Ulrych vytvořil konverzní rutinu dvi2dvi, která z osmibitového dvi souboru udělala jiný a delší soubor stejného jména, kde všechny odkazy na akcentovaná písmena byly nahrazeny řadou DVI-příkazů stejných, jako kdyby byl použit příkaz \accent. Tato rutina byla zař azena do dávky hned za volání TEXu a "průměrný" uživatel o její činnosti nic nemusel vědět. Výsledkem<br>hyl nakones sedmihitový dvi seuhen který se del spresevet islýmikeli byl nakonec sedmibitový dvi soubor, který se dal zpracovat jakýmikoli ovladači, pracujícími s Computer Modern fonty. To byla veliká přednost z hlediska kompatibility.

Toto řešení mělo ale i nedostatky. Především háček v CM fontech jako samostatný znak, který se příkazem \accent posazuje nad písmena, vůbec neodpovídá českým typografickým představám a navíc jej T<sub>E</sub>X

umisťuje na geometrickou osu písmene a nikoli podle "výtvarného citu".<br>Také rde nakyla dedvěna Knuthere zásade a neměnnecti CM fantů. Také zde nebyla dodržena Knuthova zásada o neměnnosti CM fontů. Soubory tfm se totiž jmenovaly CM a přitom byly osmibitové – tedy TEX byl schopen například font zavedený jako

```
\font\titul=cmbx10 scaled\magstep4
```
zpracovat i s háčky a čárkami! Pro uživatele  $A_{\mathcal{M}}$ ST<sub>F</sub>Xu a plainu, kde se bez příkazu \font nelze obejít, to bylo pohodlné řešení. Ovšem tito uživatelé si možná neuvědomovali, že pak jejich zdrojové texty nejsou mezinárodně přenositelné, protože standardní instalace T<sub>E</sub>Xu s CM fonty má správně na výskyt akcentovaného znaku v takto zavedeném fontu reagovat v logu zprávou

Missing character .. in font..

a znak zcela ignorovat. Je sice pravda, že české texty asi nikdo nebude chtít mít mezinárodně přenositelné, ale nezasahovat do CM fontů je požadavek samotného autora TEXu a CM fontů a má k tomu asi dobré důvody. Ze staré verze si tedy uživatelé osvojili určitý zlozvyk v používání příkazu \font, jehož odnaučení bude činit značné potíže. Já sám patřím mezi takové uživatele.

Je třeba si uvědomit, že tato věc vůbec nesouvisí se zvoleným typem kódování fontu, takže kritici použitého kódování, kteří argumentují, že není možno použít příkaz **\font** "přirozeným způsobem", jsou vedle jak<br>ta jadla ta jedle.

# Mechanismus práce s fonty v nové verzi

Uveďme nejprve základní cíle, které byly kladeny na nově vytvořenou instalaci. Jsou tři:

- 100% kompatibilita s CM světem
- Zařadit osmibitové bitmapy fontů
- Nemít bitmapu žádné abecedy zbytečně dvakrát, tj. šetřit diskovou kapacitu

K dispozici byly osmibitové CS-fonty Petra Nováka, které vycházely z CM fontů, ale navíc obsahovaly další znaky odpovídající písmenům s pevnými akcenty, používanými v české a slovenské sazbě. META-FONTové zdrojové texty těchto fontů dal Petr Novák plně k dispozici C <sup>S</sup>TUGu a to byl vlastně hlavní impuls k vytvoření naší nové instalace. Než se tyto fonty dostaly do nového balíku, byly ještě upraveny Láďou Lhotkou a Karlem Horákem.

Pro jména fontů jsme použili původní schéma Petra Nováka, tj. jejich názvy se shodují s CM fonty, ovšem s tou výjimkou, že místo prvních dvou písmen cm jsou použita písmena cs. V instalaci jsou na úrovni metrik vedle sebe obě skupiny fontů, jak CM, tak CS. Najdete zde tedy jak soubor cmr10.tfm, tak csr10.tfm. Pouze pro matematické fonty alternativa CS neexistuje. CM metriky jsou nyní originální Knuthovy metriky nikterak neupravované. CS metriky obsahují i akcentované znaky a přitom v "dolní" polovině tabulky (to je ta část s kódy menšími než<br>128) se CS fanty skadují s CM fanty 128) se CS fonty shodují s CM fonty.

Formát, který se automaticky generuje v GTEXu při inicializaci,<br>2. přednomy CS tedy papě seplejny seleter aped Při inicializaci, má předponu CS, tedy např. csplain, cslatex apod. Při inicializaci csplainu a csamstexu je na chvíli předefinován primitivní příkaz \font (viz soubory csplain.ini, csamstex.ini a csfonts.tex). Tím pádem všechny formátem definované příkazy pro práci s fonty (např. \bf, \it apod.) automaticky pracují s fonty CS místo CM fontů. Protože na konci inicializace je příkazu \font vrácen původní význam (nedělalo by to dobrotu, kdyby tomu tak nebylo), je nutno pro zavedení uživatelského fontu při sazbě češtiny či slovenštiny použít výslovně CS font, tedy například

## \font\titul=csbx10 scaled\magstep4

F ormáty LAT<sub>E</sub>Xu a  $A\mathcal{M}$ SLAT<sub>E</sub>Xu jsou řešeny trochu jinak. Zde není příkaz \font vůbec v průběhu inicializace předefinován, ale jsou načteny pozměněné definiční soubory pro fonty (viz soubory makefmt.bat, lfontscs.tex, fontdef.cs a další). Výsledný efekt je stejný: napíše-li uživatel  $\LaTeX{}$ u třeba příkaz \huge\bf, zavede se a použije se místo fontu CM font CS. Takový uživatel se nemusí o nic starat, protože většinou nemusí pracovat explicite s příkazem \font.

Výsledek po zpracování TEXem tedy obsahuje v dvi souboru odkazy na akcentovaná písmena ve fontech s označením CS. Ovladače nyní pracují s osmibitovými bitmapami CS fontů a nemají žádný problém. Nepoužívá se žádný postprocesor.

Co se stane, zpracováváme-li CS formátem anglický dokument? Pokud v něm je použit příkaz \font, pak určitě se jím zavádí CM font a nikoli CS. Ve výsledném dvi souboru pak máme jakýsi "mix". Texty<br>mneosysta implicitními nžíleser a formátu (Nf. ) mn std.) jsou sveá zpracované implicitními příkazy z formátu (\bf, \rm atd.) jsou vysázeny v CS fontech a explicite definované příkazy způsobí sazbu v CM fontech. Nyní záleží na tom, co s takovým dvi souborem chceme dělat. Zpracujeme-li jej na naší instalaci, pak ovladače budou číst pouze osmibitové bitmapy CS a použijí z nich jen dolní polovinu tabulky. Narazí li na požadavek sazby v CM fontu, ovladač místo toho načte odpovídající CS font, jak praví substituční tabulka (viz subst.drv). Takže se zpracováním pomocí Mattesových ovladačů znovu nejsou žádné problémy. Navíc nemáme bitmapu žádné abecedy v instalaci zbytečně dvakrát.

Chceme-li naše "mixované" dvi poslat do ciziny, musíme jej nejprve transformovat programem dviout, který zkontroluje, zda v celém dokumentu není jediný odkaz na akcentované písmeno a přejmenuje v dvi souboru všechny CS fonty na odpovídající CM fonty a upraví kontrolní součty. Takto zpracovaný dvi soubor je shodný se souborem, který by mohl být teoreticky vytvořen jinde standardním formátem pracujícím pouze s CM fonty. Nikdo nepozná, že jsme pro vytvoření tohoto souboru použili náš lokální formát s předponou CS. Tím je dosažena 100% kompatibilita s CM světem.

Druhá věc, kterou může chtít uživatel udělat s "mixovaným" dvi souborem, je jeho transformace do PostScriptového popisu stránek pomocí programu dvips. Tento program v naší instalaci také pracuje pouze s CS bitmapami, ale bohužel nemá schopnost načítat substituční tabulky, jak tomu bylo u emT<sub>F</sub>Xových ovladačů. Proto je do dávky zařazen před volání programu dvips konvertor dviout, který tentokrát pracuje obráceně: všechny CM názvy v dvi souboru přepíše CS názvy (viz soubor others.bat).

Je vidět, že uvedenými mechanismy jsme dosáhli tří vytýčených cílů, které jsou zmíněny na začátku tohoto odstavce.

#### Kódování fontů

Všimněte si, že jsem se zatím nezmínil o kódování CS fontů. Chtěl jsem, aby bylo patrné, že všechny výše zmíněné problémy jsou nezávislé na volbě kódování horní poloviny tabulky, takže k tomu, abychom splnili zmíněné tři cíle, jsme mohli zvolit jakékoli kódování fontů, například Pišvejcovo kódování. Na druhé straně žádné super skvělé kódování by žádný výše zmíněný problém neumožnilo řešit elegantněji.

Připomeňme si, že *vnitřní* kódování T<sub>E</sub>Xu (a tedy kódování fontů) není v emTEXu závislé na vstupním kódování zdrojových textů, protože mezi těmito dvěma světy stojí tcp tabulka preprocesoru, který je zabudovaný v emTEXu. Podle této tabulky se tedy konvertuje kódování vstupního textu (Kameničtí, PC Latin2, KOI8 či jiné) do předem daného vnitřního kódování. V instalaci GTEXu umožňujeme při inicializaci formátu<br>vyhnat za tří t.en tabulak, která odpovídají třem nejhščnějším vetupním vybrat ze tří tcp tabulek, které odpovídají třem nejběžnějším vstupním

kódováním na PC strojích. Není přitom problém vyrobit tcp tabulku pro jiná kódování. Po zpracování preprocesorem se tedy stává vstupní kódování nepodstatným pro naše další úvahy, takže se jím dále nebudeme zabývat.

Původní Novákovy fonty byly v KOI8. Je zřejmé, že toto kódování není příliš perspektivní, a proto je také vyloučíme z našich úvah. Navíc Láďa s Karlem zařadili do METAFONTových textů jakési "meta-kódování",<br>teleže směna nasležení melnů je sáležitestí selkem kamfortního editericí takže změna rozložení znaků je záležitostí celkem komfortního editování jediného souboru.

Prvním kandidátem na vhodné vnitřní kódování T<sub>E</sub>Xu by se mohlo jevit kódování podle Corku. Tento standard byl smluven na schůzce představitelů uživatelů TEXu pro latinkou píšící země v Evropě. Na základě tohoto kódování vznikly tzv. DC fonty, které nabízejí sjednocení toho, co potřebují evropské země. Najdete tam třeba  $\aa$ ,  $\ddot{c}$ ,  $\ddot{u}$ ,  $\ddot{E}$  nebo  $\ddot{n}$ . Samozřejmě tam najdete i akcentovaná písmena používaná u nás.

Důležitým a nezanedbatelným argumentem pro standard podle Corku je skutečnost, že se podle tohoto standardu a na základě existence DC fontů začínají šířit nejrůznější makra, která s těmito fonty pracují. Taky vzory dělení slov pro evropské jazyky se zřejmě budou šířit v kódování Cork. Dále je třeba si uvědomit, že nelze míchat různá kódování v TEXu. Tj. že bych třeba přepínal mezi DC fontem a CS fontem a přitom by se samo přepnulo i kódování. To lze řešit jenom virtuálním popisem fontu. Vnitřní kódování TEXu je jediné. Poznamenejme ale, že přepínání mezi CS a DC fonty je dosti nesmyslný požadavek, protože z hlediska sazby českých nebo slovenských textů oba fonty nabízejí stejné možnosti. DC fonty mají znatelně horší typografickou kvalitu, ale zato obsahují některé wall and the symboly, Rect<br>akritiky CM fontu (viz  $\tilde{n}$ ). zahraniční" symboly, které ovšem v případě potřeby lze poskládat i z di-

Bohužel standard z Corku má jednu podstatnou nevýhodu: diktuje, jak má vypadat rozložení znaků v dolní polovině tabulky. Přitom se na mnohých místech liší od CM standardu! Například tam, kde v CM fontu najdeme řecká písmena (pozice nula, jedna, dvě, *...*) jsou v DC fontech umístěna různá interpunkční znaménka.

Pokud bychom tedy chtěli použít "čistý Cork" (jako je tomu v DC)<br>stask), museli hysbom v CS fontask nazáhnout do dolní polaziny ta fontech), museli bychom v CS fontech zasáhnout do dolní poloviny tabulky, čímž ovšem nelze splnit požadavek o nejvýše jedné bitmapě pro každou abecedu. Museli bychom totiž mít vedle sebe i originální CM fonty už třeba jen kvůli tomu, abychom nepřišli o řecká písmena. Vyznavači DC fontů si tedy plní disk nejen neužitečnými znaky, které skoro nikdy nepoužijí a které se dají poskládat pomocí diakritiky z CM fontu, ale navíc musí mít CM fonty extra zvlášť. Tento nápor na diskovou kapacitu průměrného uživatele, který požádá o instalační diskety GTEXu<br>nače sdružení, isme neebtěli pšinustit naše sdružení, jsme nechtěli připustit.

Mohli jsme tedy zůstat u "polovičního Corku", tj. použít smíšené kó-<br>pání Cork CM tely islys tamu hyla i u předskazí verze CDN:v. Teta dování Cork-CM tak, jako tomu bylo i u předchozí verze CSTEXu. Toto řešení taky zvolili naši polští kolegové. Zde bychom se ale museli samostatně rozhodnout, kam umístit některá interpunkční znaménka, která podle Corku kolidují s CM. Taky bychom asi neobsadili všechny pozice ve fontu, ale jen ty, které obsahují znaky používané v české a slovenské sazbě. Tento přístup mohl být jistým kompromisem, který by ale nakonec stejně nic neřešil. Zřejmě by toto poloviční řešení ani neumožnilo snadno použít makra vyvinutá pro DC fonty. Vyhovovalo by pouze uživatelům, kteří si nějak vylepšili původní instalaci, odstranili postprocesor dvi2dvi a na tomto starém smíšeném kódování začali dále stavět (např. si sestavili virtuální popisy k méně dostupným fontům, nebo si vytvořili některá makra závislá na kódování).

Do našich úvah vstoupil další argument, který se jmenuje ISO Latin2. Je to obecná norma pro "zpracování dat, textové aplikace a vý-<br>měnu informací u alkánětině, žažtině, apeližtině, němějně, maďaržtině měnu informací v albánštině, češtině, angličtině, němčině, maďarštině, polštině, rumunštině, srbochorvatštině, slovenštině a slovinštině". Norma ISO má velkou váhu zvláště mezi počítačovými odborníky, kteří se neomezili jen na hračičky typu DOS a WINDOWS. Například v UNIXovém světě je jedinou alternativou (tam nepanuje taková džungle jako na PC). Ještě informace pro ty, co něco vědí o kódování Latin2 na PC: ISO je něco jiného. Ačkoli jde spíš o definici rozšíření ASCII kódu pro horní polovinu tabulky než o kódování fontu (tj. nehledejte tam ligatury, samostatné akcenty apod.), ukázalo se, že pokud se přizpůsobíme tomuto kódování, mají UNIXoví administrátoři ulehčenou práci s instalací češtiny v T<sub>EXu</sub>. Jde totiž o to, že standardní Knuthův T<sub>EX</sub>, který je možno instalovat pod UNIXem, není emT<sub>E</sub>X. Tedy není vybaven zabudovaným preprocesorem a mechanismem tcp tabulek. Tím pádem musí být vstupní kódování textu shodné s vnitřním kódováním TEXu (pokud nechceme programovat filtry, které by z důvodu zpětného výstupu chyb na terminál a do logu musely být oboustranné). Jak už bylo řečeno, ISO Latin2 je přitom standard pro kódování českých textů na výkonných systémech a zdá se, že zde například bratři Kameničtí neprorazí. Proč tedy neudělat CS fonty v tomto kódování? UNIXoví administrátoři nebudou muset programovat ani filtry, ani nebudou muset sestavovat virtuální popisy fontů. Stačí jim, když použijí naše CS fonty.

Tak se nakonec stalo, že CS fonty jsou v horní polovině tabulky podmnožinou ISO Latin2. Jsou totiž vybrány jen některé pozice, které odpovídají písmenům z češtiny a slovenštiny. Jedná se zhruba o padesát pozic; zbylých 80 zůstalo neobsazeno. Z mého laického pohledu je toto řešení asi stejně dobré i špatné jako použití "polovičního Corku". Jsou<br>1946–1958 se přihlánšií spůš historicí ši druhá spojentě s do satím žádná lidé, kteří se přiklánějí spíš k jedné či druhé variantě, ale zatím žádný názor nepřevažuje. To zřejmě ukáže až čas. Rozhodně ale CS fonty jsou tímto rozhodnutím jednou provždy vázané k tomuto kódování a instalace C <sup>S</sup>TEXu je na nich nyní založena. Pokud se ukáže někdy v budoucnu vhodné použít jiné kódování, bude se muset změnit název fontů. Bude-li toto zaručeno, pak může u nás vzniknout solidní přenositelnost české sazby na úrovni dvi souborů. Nezdá se mi nereálné, aby například některé firmy vlastnící osvitovou jednotku nabízely osvit z dvi souboru. METAFONTování bitmap by pak mohla řešit firma sama, protože pouze ona přesně ví, jaké rozlišení je třeba použít. Zákazník by se o to nemusel starat. Pouze by muselo být řečeno, v jakém standardu je dvi soubor připraven. Zda se jedná o CM, CS nebo DC fonty. Proto upozorňuji všechny rýpaly, kteří chtějí měnit METAFONTové zdroje CS fontů, že ačkoli je změna rozložení velmi snadná, nedělejte to. Rozložení fontu, jehož výpis byl ostatně přiložen ke každé instalační krabici  $\mathcal{G}\text{TeX}$ u, se měnit nesmí.

Přiznáváme, že nové řešení není zdaleka ideální. Chtěli jsme jen ukázat, že v tuto chvíli zřejmě žádné řešení nebude ideální. Kdyby se pánové v Corku dohodli jen trochu rozumněji (nepožadovali změnu v rozložení dolní poloviny tabulky), vypadala by dnes situace podstatně jinak. Z dnešního hlediska se jeví, že tehdy mohlo být výhodnější, kdyby se tito pánové vůbec nedohodli. Vytvořit rozumný standard lze totiž pouze v případě, že zde nefiguruje žádný špatný standard, na němž už část TEXovské obce začala stavět.

#### Co dělat?

Závěrem bych chtěl upozornit na některé bolístky nového GTEXu a při<br>příložitecti nabídnout aktivním a čiltovním kolegům možnost se pre té příležitosti nabídnout aktivním a šikovným kolegům možnost se programátorsky realizovat.

První věc se může zdát celkem jednoduchá, ale zdání klame. Jde o makro csfonts.tex, které redefinuje primitiv \font tak, že pokud napíšeme

\font\muj=cmcokoli

bude to interpretováno jako

\font\muj=cscokoli.

přičemž tato změna významu proběhne pouze tehdy, jestliže cmcokoli není matematický font. V tomto článku jsem se zmínil, že jsem takové makro použil při generování CS formátů, ale že jej nedoporučuji používat globálně i v dokumentu. Znamená to, že makro není dokonalé. Znám tři chyby zmíněného makra, které způsobují, že nelze ponechat redefinovaný příkaz \font bez možných kolizí. Za prvé, délka názvu fontu se musí skládat aspoň ze čtyř písmen, jinak makro způsobí chybu. Za druhé, primitiv \font nevyžaduje povinné použití znaku = před názvem fontu, zatímco redefinovaný \font ano. Za třetí, primitiv \font má druhotný význam v konstrukci \the\font, přičemž při použití makra tento význam ztrácí. Šikovný makro-programátor by možná mohl tyto problémy vyřešit. Mám ale dojem, že to je natolik komplikované, že to nestojí za to a že se budeme muset všichni zlozvyk s používáním příkazu \font odnaučit. Nebo snad někoho napadá nějaké snadné a elegantní řešení, které by nebylo v rozporu s požadavkem autora CM fontů?

Další věcí je problém přenosu národního textu na zařízení, které není vybaveno CS fonty. Určitě by mnohý uživatel rád využil možnosti poslat třeba český text do zahraničí v souboru dvi v CM standardu, tj. ve formátu zpracovatelném na jakékoli instalaci TEXu ovšem za cenu nižší typografické kvality provedení háčků a čárek. To totiž v předchozí verzi C STEXu šlo. Tam byla tato nižší typografická kvalita háčků jedinou možnou alternativou. V nové verzi nelze zatím tohoto návratu k CM dosáhnout. Dá se sice před zpracováním TFXem použít program cstocs, který ztransformuje všechny výskyty akcentovaných znaků do kontrolních TEX-sekvencí, ale pak přestane fungovat dělící algoritmus TEXu pro český (případně slovenský) jazyk! Použití cstocs je tedy možné (a nutné) pouze v případě anglického dokumentu, kde figuruje jen několik málo českých slov (například jména autorů, citace apod.).

Co tedy udělat pro možnost zasílat plné české/slovenské texty v dvi souboru v CM standardu do ciziny? Zdá se mi poněkud velký luxus kvůli tomu uchovávat starou verzi GTEXu, která navíc pracuje naprosto od-<br>ližným gnůsobem. Chtěle by to pro tyto účely udělet něse nedebného lišným způsobem. Chtělo by to pro tyto účely udělat něco podobného, jako byl v původní verzi konvertor dvi2dvi. Olin se ovšem k tomuto programu už nechce vracet. Jeho verze byla totiž víceméně dost komplikovaná. Měla ve svém exe kódu pevně stanovenou množinu fontů, se kterou uměla pracovat. Tabulku akcí, co má s daným písmenem daného fontu dělat, se program dvi2dvi "naučil" od TEXu v okamžiku své kom-<br>nilace (v Turbe Bassalu), Matož si vrnamínám, že tate kompilace byla pilace (v Turbo Pascalu). Matně si vzpomínám, že tato kompilace byla natolik komplikovaná (v různých fázích kompilace bylo nutno volat TFX na různé soubory a pak pokračovat), že jsem kdysi snahu naučit program dvi2dvi pracovat s novým fontem nakonec vzdal. Nabyl jsem dojmu, že to může pochopit jen autor programu.

Ideální by bylo, kdyby existoval takový konvertor, který by obsahoval některé algoritmy TEXu přímo v sobě a nemusel se pro každý nový font znova učit, co má dělat. Jedná se většinou o algoritmy, které se spustí primitivem \accent. Našel by se někdo, kdo by se odvážil do toho pustit?

Další věc, která by byla obecně užitečná, je podpora nejběžnějších PostScriptových fontů v českém jazyce. Určitě by nebylo od věci, kdyby C <sup>S</sup>TUG mohl nabízet virtuální popisy těchto fontů (VPL – virtual property list) k veřejnému použití v TEXu. Je sice pravda, že se jedná o komerční fonty, ale ty nejběžnější z nich jsou součástí v podstatě každého PostScriptového zařízení (včetně WINDOWS) a požadavky na jejich použití v TEXu budou určitě stále častější. Navíc tyto popisy, které se nutně opírají o vnitřní kódování TEXu, upevní pozici ISO Latin2 v našich luzích.

Nakonec jedna programátorsky možná atraktivní záležitost, ale nikterak nesouvisející s fonty. Možná už také existuje v "public domain",<br>iep s tam navím. Jda s ta že hu se CT-X stal straktivn<sup>xi</sup>čím nrs na<sup>xím</sup>a. jen o tom nevím. Jde o to, že by se  $\mathcal{L}T$ FX stal atraktivnějším pro začínající uživatele, kdyby byl vybaven inteligentním hypertextovým helpem. Představme si, že máme konfigurovatelný editor, kde lze nakonfigurovat funkční klávesu tak, že se na její stisknutí vyvolá příkaz DOSu a navíc se do tohoto příkazu obkreslí slovo, na němž stojí kurzor. Například QEdit to umí a C <sup>S</sup>Ed pravděpodobně taky. Jde tedy o to získat program, který nabízí po vyvolání z řádky DOSu nápovědu ke slovu, které je na řádce DOSu uvedené jako parametr. Ideální by bylo, kdyby byl program schopen najít i slova příbuzná a byl vybaven silnými hypertextovými možnostmi. Samozřejmostí je čtený text v komprimované podobě a s rychlým přístupem, protože takový LAT<sub>E</sub>Xbook či T<sub>E</sub>Xbook zabere jistě dosti místa i ve formě nápověd. Taky možnost snadného vytváření a doplňování nápověd je nutná.

Rozhodně by se našly i další nevyřešené problémy, co by se dalo dělat. Máte-li do něčeho chuť, doporučuji nejprve kontaktovat výbor  $\mathcal{L}$ TUGu. Podmínkou by totiž v každém případě měla být možnost zařazení softwaru do "public domain". Určitě nebude GTUG kupovat komerční vý-<br>robliv s komerčními skubomi a za komerční seny. Tekevé věs je v pěškym robky s komerčními chybami a za komerční ceny. Taková věc je v příkrém rozporu s myšlenkou samotného T<sub>E</sub>Xu.

# Několik poznámek ke spuštění TFXu (tex386) pod Windows (DPMI).

JOSEF KROB

Popis (viz příloha) spuštění T<sub>E</sub>Xu v protect modu je použitelný až na jednu maličkost. Abych ostatním ušetřil možná zdlouhavého hledání chyby (alespoň mně to trvalo dlouho, než mi došlo, o co jde), nabízím svou zkušenost s popsanou praktikou.

Nejdříve popis prostředí, ve kterém se vše odehrávalo: 386DX/40, 4 MB, DOS 6.0 + 4DOS v.4.02, Windows 3.1, QEMM v. 6.03. Příkazový interpret 4DOS je vhodné nahradit klasickým COMMANDem, protože se musí nastavovat proměnné (SET xxx = ...), a to pod 4DOSem neprobíhá vždy nejčistěji.

Vlastní úpravu tex386.exe je nutno provést mimo DPMI, a to podle popisu.

Z balíku dpmigcc1.zip je vhodné si spolu s rsx.exe zkopírovat i soubor rsx387. Může se totiž stát, jako tomu bylo v mém případě, že jakmile se pokusíte upravený tex386 spustit pod DPMI, skončí běh programu po vypsání hlavičky hláškou "Can't find emu". Po delším hledání a zkou-<br>čení isem sijetil, že neide a nětnese ale nasydžnadelně a smuláter ma šení jsem zjistil, že nejde o pštrosa, ale pravděpodobně o emulátor matematického koprocesoru, jehož použití je na zvážení rsx.exe, a v tako-